# **Submission Guidelines**

## **Instructions for using the CMT conference submission system**

**STEP 1.** Go to the Submission page by directly clicking on this URL [http://www.essb](http://www.essb-oran.dz/index.php/fr/paper-submission)[oran.dz/index.php/fr/paper-submission](http://www.essb-oran.dz/index.php/fr/paper-submission)

In the section "**Abstract Submission**", click on **"**[SUBMIT YOUR ABSTRACT HERE](https://cmt3.research.microsoft.com/ICBC2019)**" (figure 01)** to get access to the conference submission page at CMT Website.

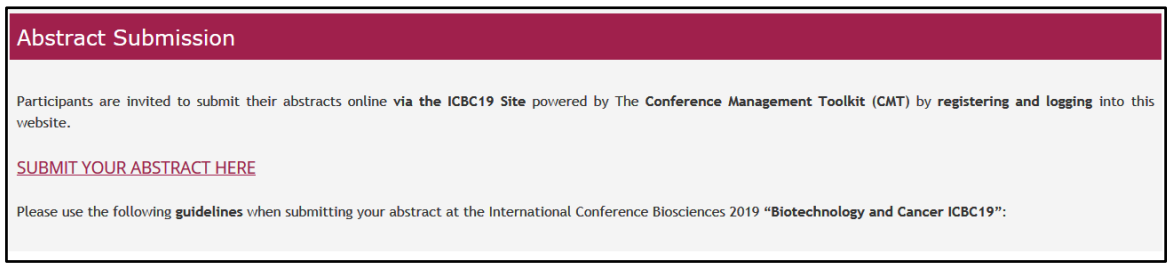

## **Figure 1.** Abstract submission page

**STEP 2.** If you are a new user, you must register by clicking on the Registration link on the CMT page. This is pointed in **figure 2** with the red arrow.

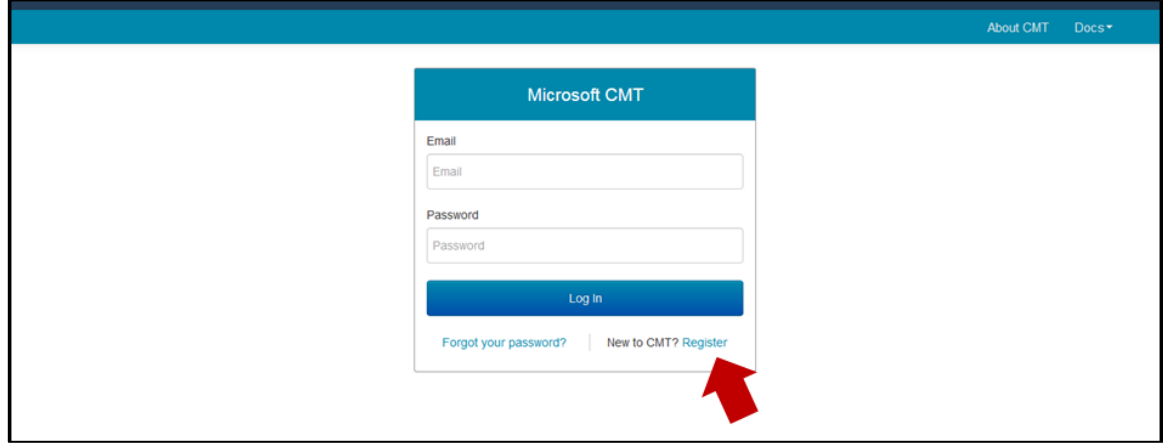

**Figure 2.** Registration to CMT Website

**STEP 3.** After successful login or registration to the CMT Webpage, the following page appears (**figure 4**). Click on the link in the red box to enter the **submission page**.

| <b>Conference List</b>                                                         |                   |               |                                                 |                |  |  |  |  |  |
|--------------------------------------------------------------------------------|-------------------|---------------|-------------------------------------------------|----------------|--|--|--|--|--|
| My Conferences (2)<br>All Conferences                                          | type to filter    |               |                                                 |                |  |  |  |  |  |
| Name                                                                           | <b>Start Date</b> | Location      | <b>External URL</b>                             | <b>Contact</b> |  |  |  |  |  |
| Welcome to the CMT Site Request Submission System!                             |                   |               |                                                 | 图 Email Chairs |  |  |  |  |  |
| Biosciences 2019 "International Conference on Biotechnology and Cancer ICBC19" |                   | Oran, Algeria | http://www.essb-oran.dz/index.php/fr/bioscience | 图 Email Chairs |  |  |  |  |  |
|                                                                                |                   |               |                                                 |                |  |  |  |  |  |

**Figure 3.** The conference Homepage on CMT Site

**STEP 4.** Click on "**Create new submission**" as shown in **figure 4.**

| <b>Author Console</b>   |       |       |                                                                |       |                   |
|-------------------------|-------|-------|----------------------------------------------------------------|-------|-------------------|
| + Create new submission |       |       | 1 - 2 of 2 $\kappa \kappa$ ( 1 $\kappa$ 30 Show: 25 50 100 All |       | Clear All Filters |
| Paper ID                | Title |       | Track                                                          |       |                   |
| filter<br>e.g. < 3      |       |       | click here                                                     | Files | Actions           |
| Clear                   |       | Clear | Clear                                                          |       |                   |
|                         |       |       |                                                                |       |                   |
|                         |       |       |                                                                |       |                   |

**Figure 4.** Create new submission

## **STEP 5.** Select your track (your area of interest) **(figure 5).**

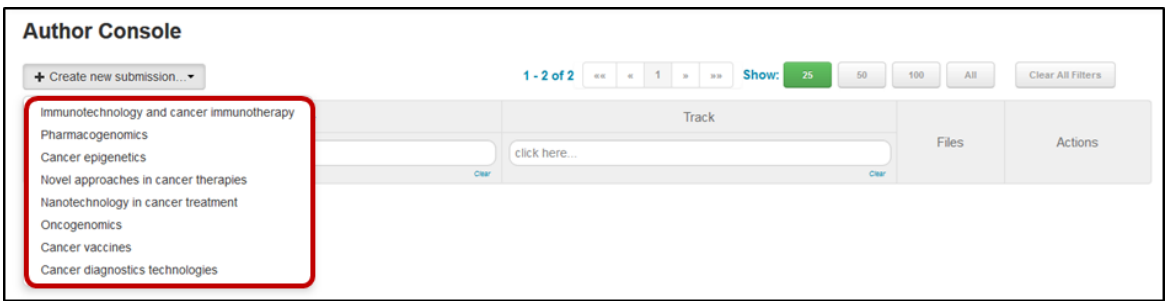

#### **Figure 5.** Conference themes

**STEP 6.** Fill the submission form (All field are required) **(figure 6).**

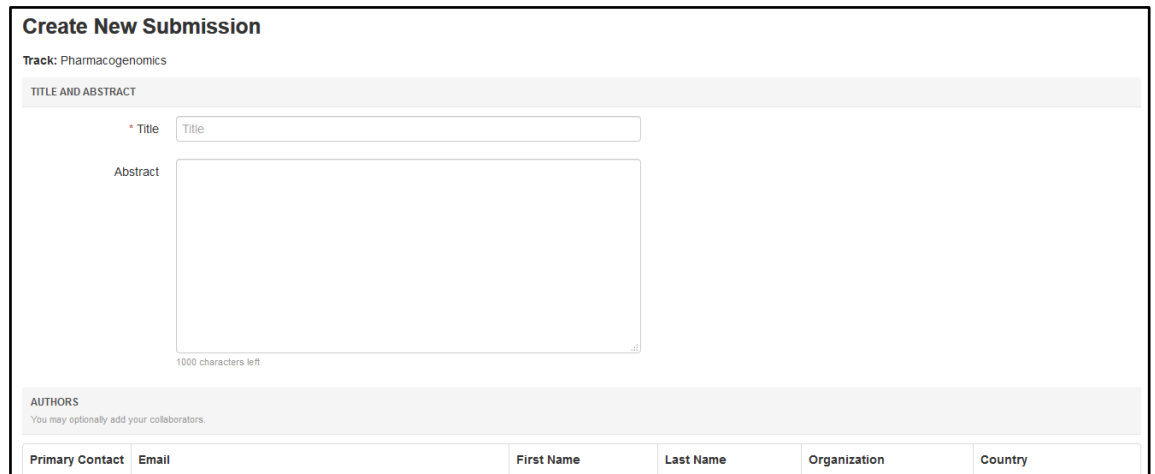

## **Figure 6.** Conference submission form

After filling in the form, click on "**Submit**" at the bottom of the page to validate your proposal in the system.

You may enter the submission page to visualize your submission.

Best regards.

**Organizing committee of ICBC'19.**